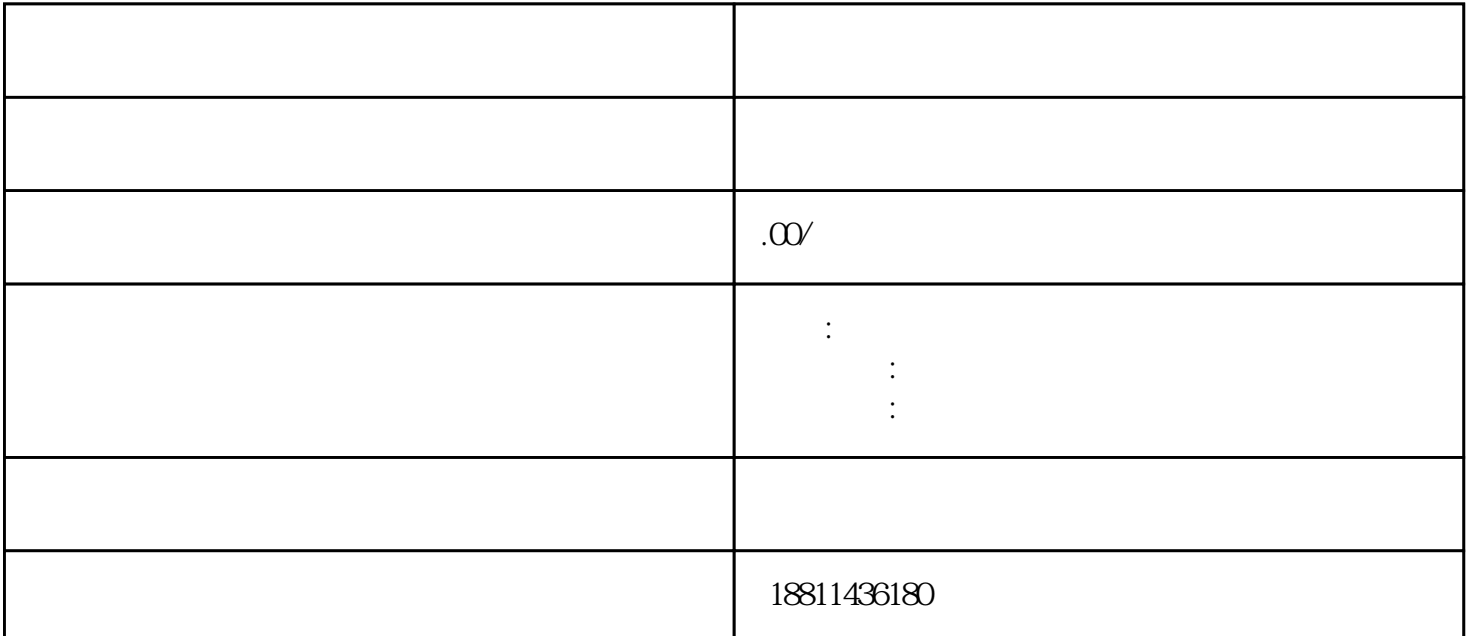

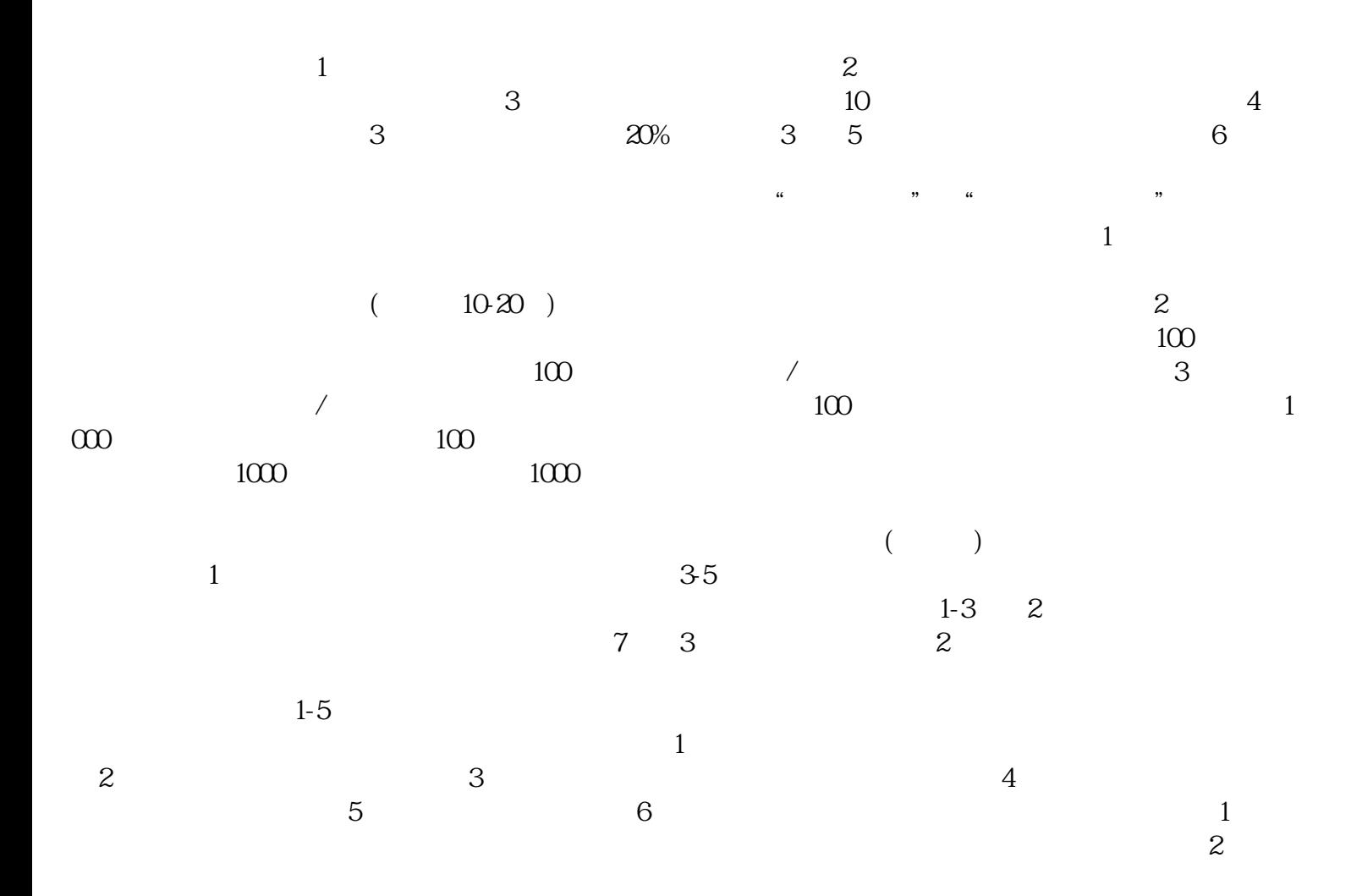

 $3$ 

 $PDF$ 

 $4$ 

 $3-5$ 

 $\alpha$  , the state  $\alpha$  m

 $CA$ 

 $\overline{30}$ 

 $\mu$ 

 $\ddotsc$